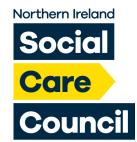

## Forgotten Username or Password

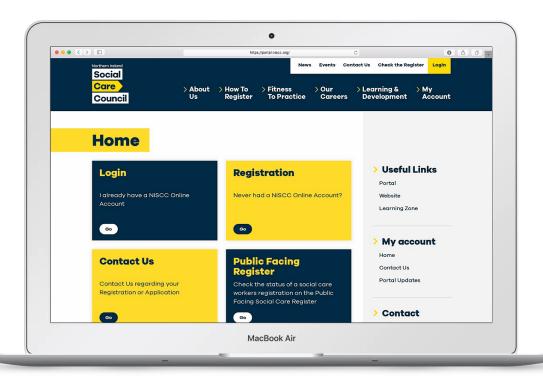

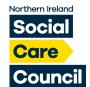

## Forgotten Username or Password

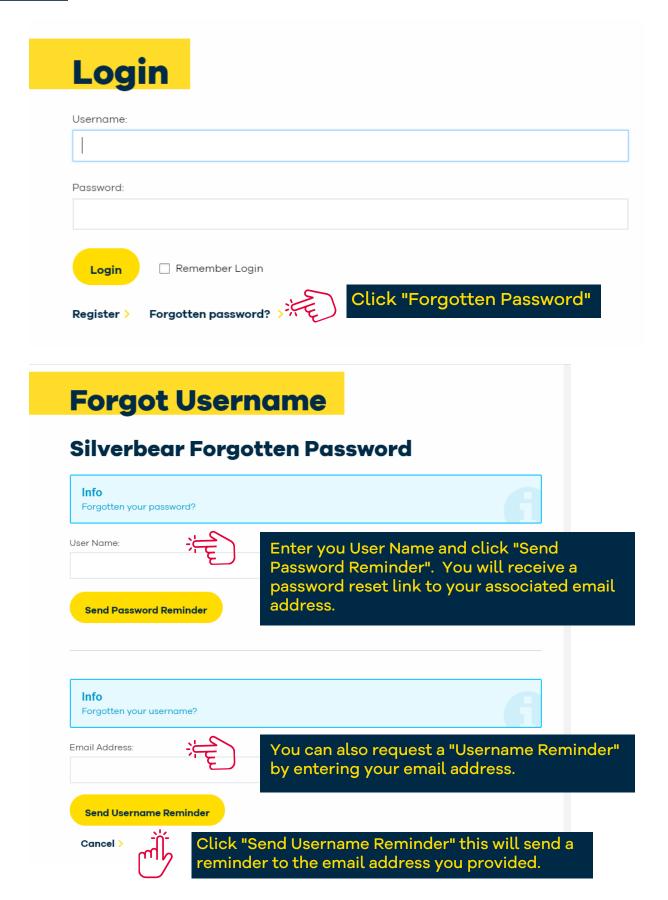

Please Note: Your new password should contain a minimum of 8 characters containing containing at least 1 capital letter, 1 digit number and 1 alphanumerical character (i.e. '%', '#; '%', '@').